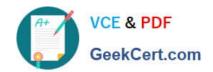

# 1Z0-1056-22<sup>Q&As</sup>

Oracle Financials Cloud: Receivables 2022 Implementation Professional

## Pass Oracle 1Z0-1056-22 Exam with 100% Guarantee

Free Download Real Questions & Answers PDF and VCE file from:

https://www.geekcert.com/1z0-1056-22.html

100% Passing Guarantee 100% Money Back Assurance

Following Questions and Answers are all new published by Oracle
Official Exam Center

- Instant Download After Purchase
- 100% Money Back Guarantee
- 365 Days Free Update
- 800,000+ Satisfied Customers

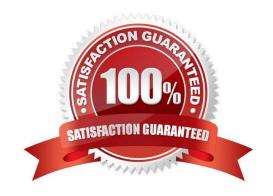

## https://www.geekcert.com/1z0-1056-22.html

2024 Latest geekcert 1Z0-1056-22 PDF and VCE dumps Download

#### **QUESTION 1**

Which role provides access to Receivables ?Revenue Adjustments Real Time OTBI Subject area?

- A. Revenue Manager
- B. Accounts Receivable Manager
- C. Accounts Receivable Specialist
- D. BillingSpecialist

Correct Answer: C

#### **QUESTION 2**

A company\\'s policy is always to apply customer payments to debit and credit items, starting with the oldest due date. Which function should you include in the default Auto-cash rule?

- A. Clear the past due invoices grouped by payment terms
- B. Clear the account
- C. Match payment with Invoice
- D. Apply to the oldest invoice first
- E. Clear past due invoices

Correct Answer: D

Reference: https://docs.oracle.com/cd/A60725\_05/html/comnls/us/ar/atocashs.htm

#### **QUESTION 3**

When discussing the Receivables to Ledger Reconciliation Report with your customer, you are asked a number of questions about how to runthe report.

Which statement is true?

- A. You can exclude unidentified receipts, but you cannot exclude on-account activities and unapplied receipts.
- B. You cannot exclude on-account activities, unapplied receipts, and unidentified receipts.
- C. You caninclude or exclude intercompany transactions, or you can reconcile by intercompany activity only.
- D. You can select only a Closed accounting period.

Correct Answer: C

## https://www.geekcert.com/1z0-1056-22.html

2024 Latest geekcert 1Z0-1056-22 PDF and VCE dumps Download

#### **QUESTION 4**

Which three benefits do intercompany reconciliation reports provide to anaccountant?

- A. Comparing receivables and payables account balances and identifying discrepancies.
- B. Displaying intercompany receivables and payables balancing lines.
- C. Identifying transaction portions (either receiver or provider side) that have not posted to General Ledger.
- D. Displaying clearing company balancing lines.

Correct Answer: ABC

#### **QUESTION 5**

Your customer has three business units. The customer wants to share customer account addresses across these business units.

Which reference data set can be used to achieve this?

- A. Create a new reference data set for account addresses andassign it to the business units.
- B. Assign a COMMON reference data set to the business units, which share the account addresses.
- C. Assign an enterprise reference data set to the business units, which share the account addresses.
- D. Create a separate reference data set for each business unit and assign it to each unit.

Correct Answer: B

<u>Latest 1Z0-1056-22 Dumps</u> <u>1Z0-1056-22 PDF Dumps</u> <u>1Z0-1056-22 Practice Test</u>